# DSA 8020 R Session 2: Multiple Linear Regression I

# Whitney

# **Contents**

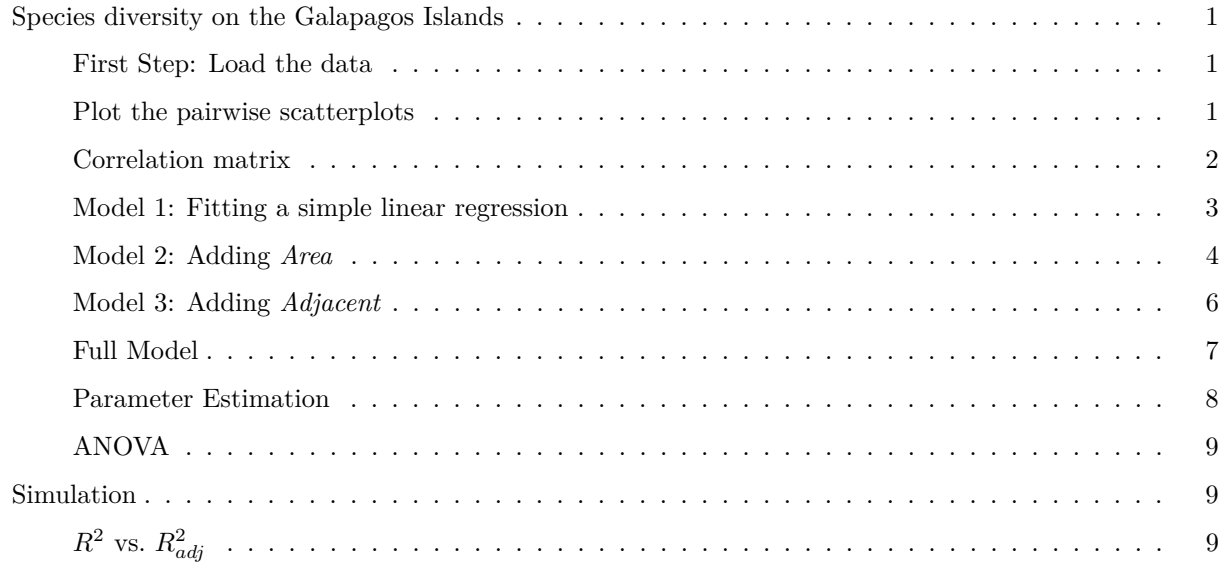

# <span id="page-0-0"></span>**Species diversity on the Galapagos Islands**

## <span id="page-0-1"></span>**First Step: Load the data**

```
#installinstall.packages("faraway")
library(faraway)
data(gala)
head(gala)
```
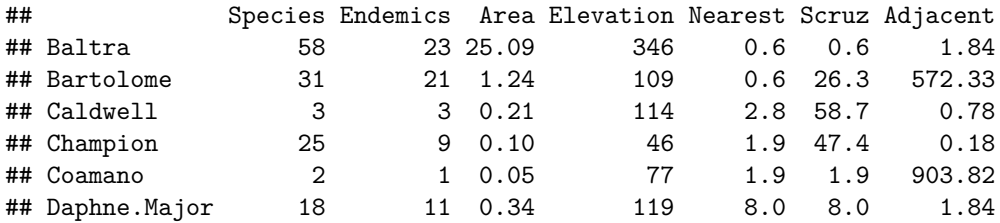

<span id="page-0-2"></span>**Plot the pairwise scatterplots**

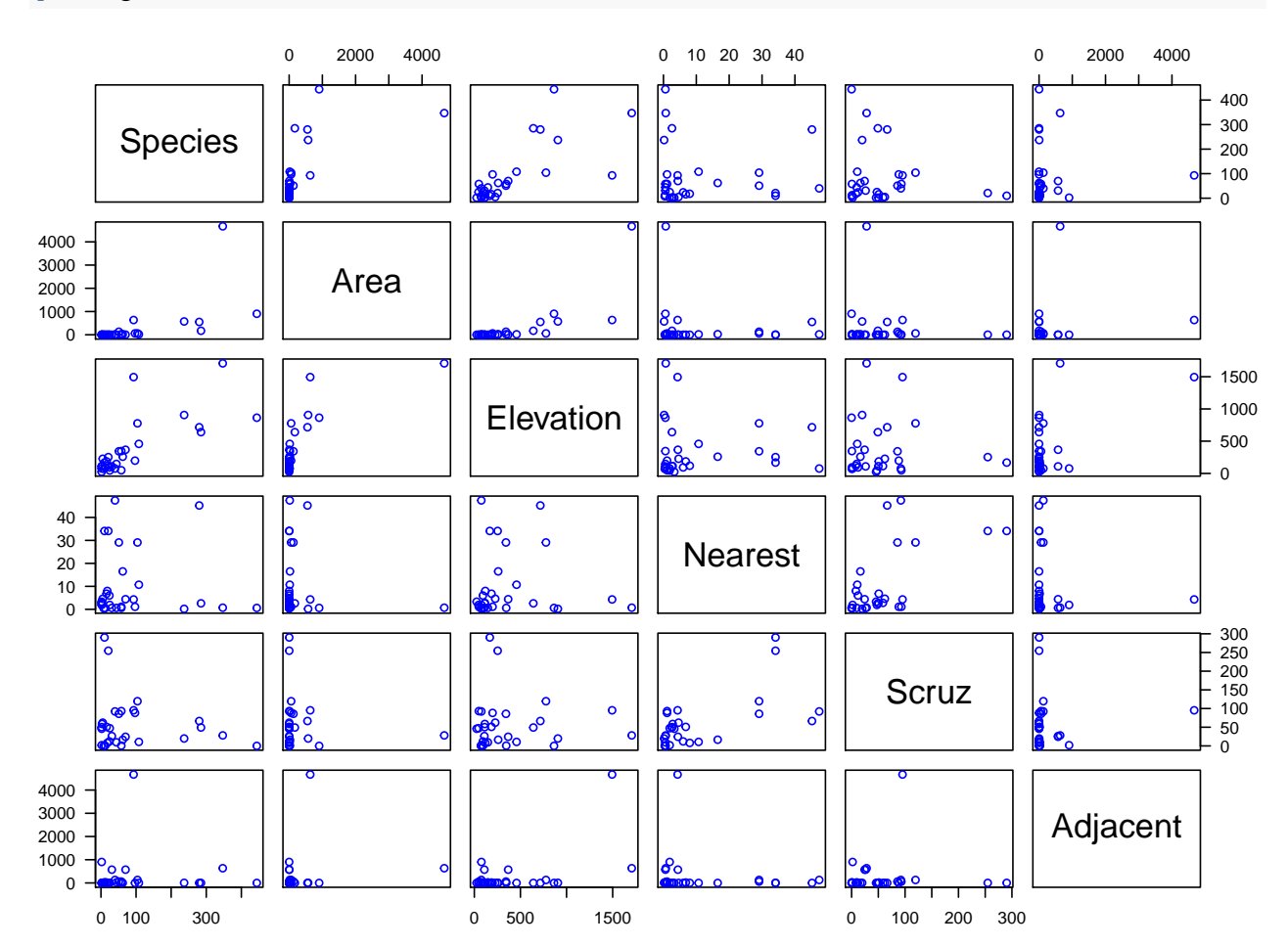

**pairs**(gala[, **-**2], cex = 0.95, col = "blue", las = 1)

<span id="page-1-0"></span>**Correlation matrix**

```
cor(gala[, -2])
```
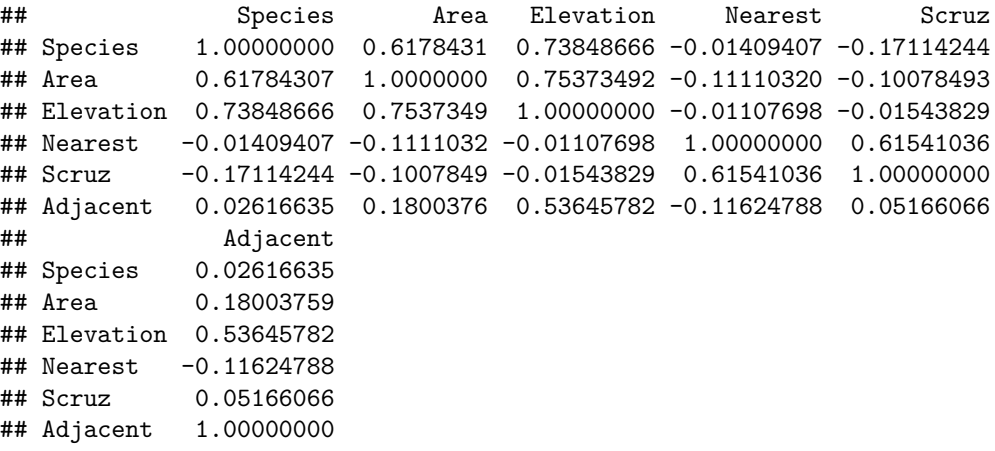

#### <span id="page-2-0"></span>**Model 1: Fitting a simple linear regression**

Here we use *Elevation* as the predictor as it has the highest correlation with *Species*

```
M1 <- lm(Species ~ Elevation, data = gala)
summary(M1)
##
## Call:
## lm(formula = Species ~ Elevation, data = gala)
##
## Residuals:
## Min 1Q Median 3Q Max
## -218.319 -30.721 -14.690 4.634 259.180
##
## Coefficients:
## Estimate Std. Error t value Pr(>|t|)
## (Intercept) 11.33511 19.20529 0.590 0.56
## Elevation 0.20079 0.03465 5.795 3.18e-06 ***
## ---
## Signif. codes: 0 '***' 0.001 '**' 0.01 '*' 0.05 '.' 0.1 ' ' 1
##
## Residual standard error: 78.66 on 28 degrees of freedom
## Multiple R-squared: 0.5454, Adjusted R-squared: 0.5291
## F-statistic: 33.59 on 1 and 28 DF, p-value: 3.177e-06
plot(gala$Elevation, gala$Species, xlab = "Elevation (m)", ylab = "The number of plant species",
    las = 1, pch = 16, col = "blue")
```
**abline**(M1)

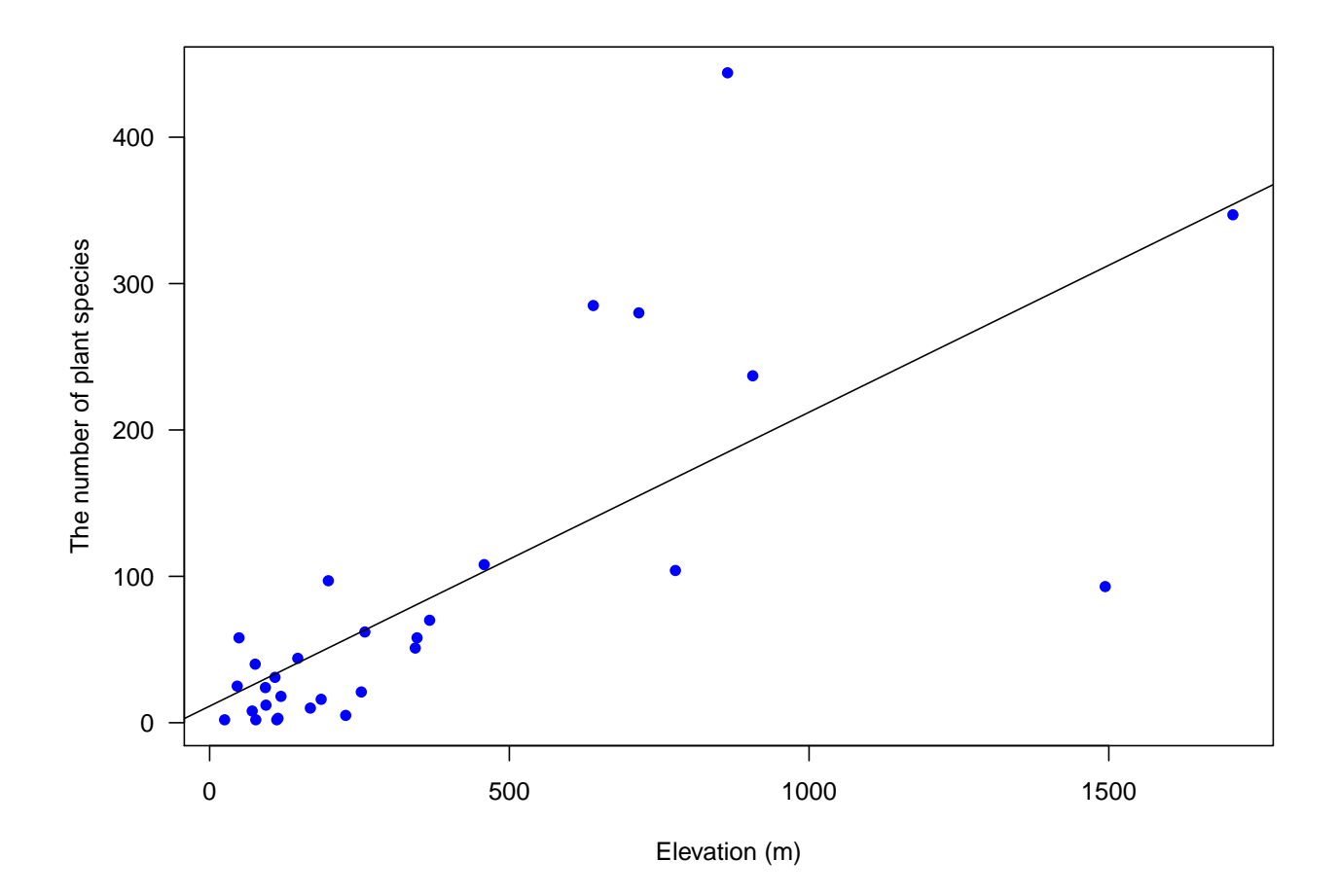

```
Model 2: Adding Area
```

```
summary(M2)
##
## Call:
## lm(formula = Species ~ Elevation + Area, data = gala)
##
## Residuals:
## Min 1Q Median 3Q Max
## -192.619 -33.534 -19.199 7.541 261.514
##
## Coefficients:
## Estimate Std. Error t value Pr(>|t|)
## (Intercept) 17.10519 20.94211 0.817 0.42120
## Elevation 0.17174 0.05317 3.230 0.00325 **
## Area 0.01880 0.02594 0.725 0.47478
## ---
## Signif. codes: 0 '***' 0.001 '**' 0.01 '*' 0.05 '.' 0.1 ' ' 1
##
## Residual standard error: 79.34 on 27 degrees of freedom
## Multiple R-squared: 0.554, Adjusted R-squared: 0.521
## F-statistic: 16.77 on 2 and 27 DF, p-value: 1.843e-05
```
M2 <- **lm**(Species **~** Elevation **+** Area, data = gala)

```
library(fields)
Elevation grid \leq seq(0, 1750, 10)Area_grid <- seq(0, 4700, 10)
temp <- expand.grid(Elevation_grid, Area_grid)
x_new <- data.frame(Elevation = temp$Var1, Area = temp$Var2)
y_pred <- matrix(predict(M2, x_new), nrow = length(Elevation_grid))
image.plot(Elevation_grid, Area_grid, y_pred, las = 1,
           xlab = "Elevation (m)", ylab = expression(paste("Area (", kmˆ2, ")")))
```
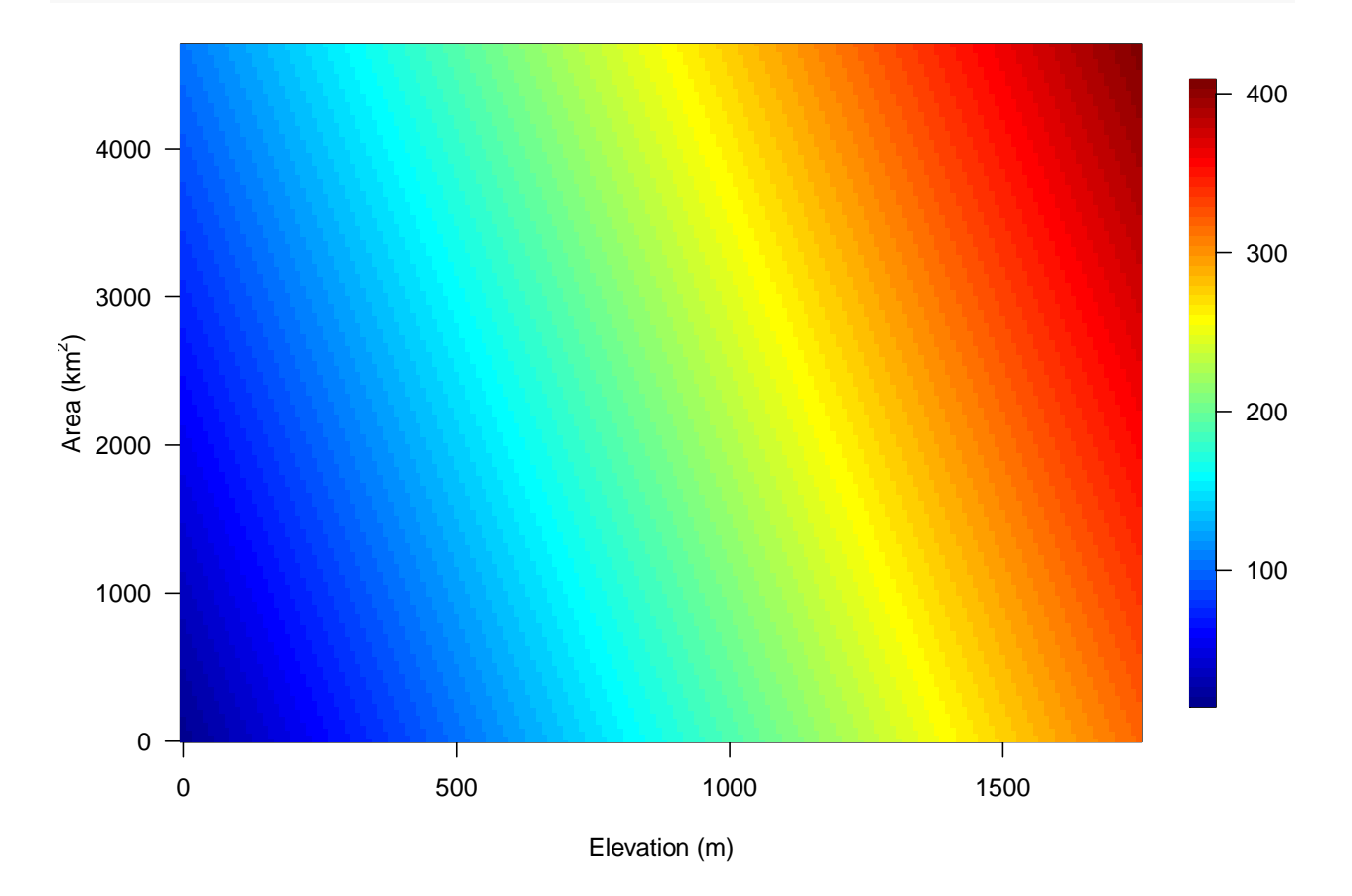

```
library(plot3D)
```

```
## Warning in system2("/usr/bin/otool", c("-L", shQuote(DSO)), stdout = TRUE):
## running command ''/usr/bin/otool' -L '/Library/Frameworks/R.framework/Resources/
## library/tcltk/libs//tcltk.so'' had status 69
```

```
# fitted points for droplines to surface
fitpoints <- predict(M2)
# scatter plot with regression plane
scatter3D(gala$Elevation, gala$Elevation, gala$Species, pch = 16, cex = 1,
    theta = 20, phi = 30, ticktype = "detailed",
    xlab = "Elevation", ylab = "Area", zlab = "Species",
    surf = list(x = Elevantion\_grid, y = Area\_grid, z = y\_pred, facets = NA, fit = fitpoints)
```
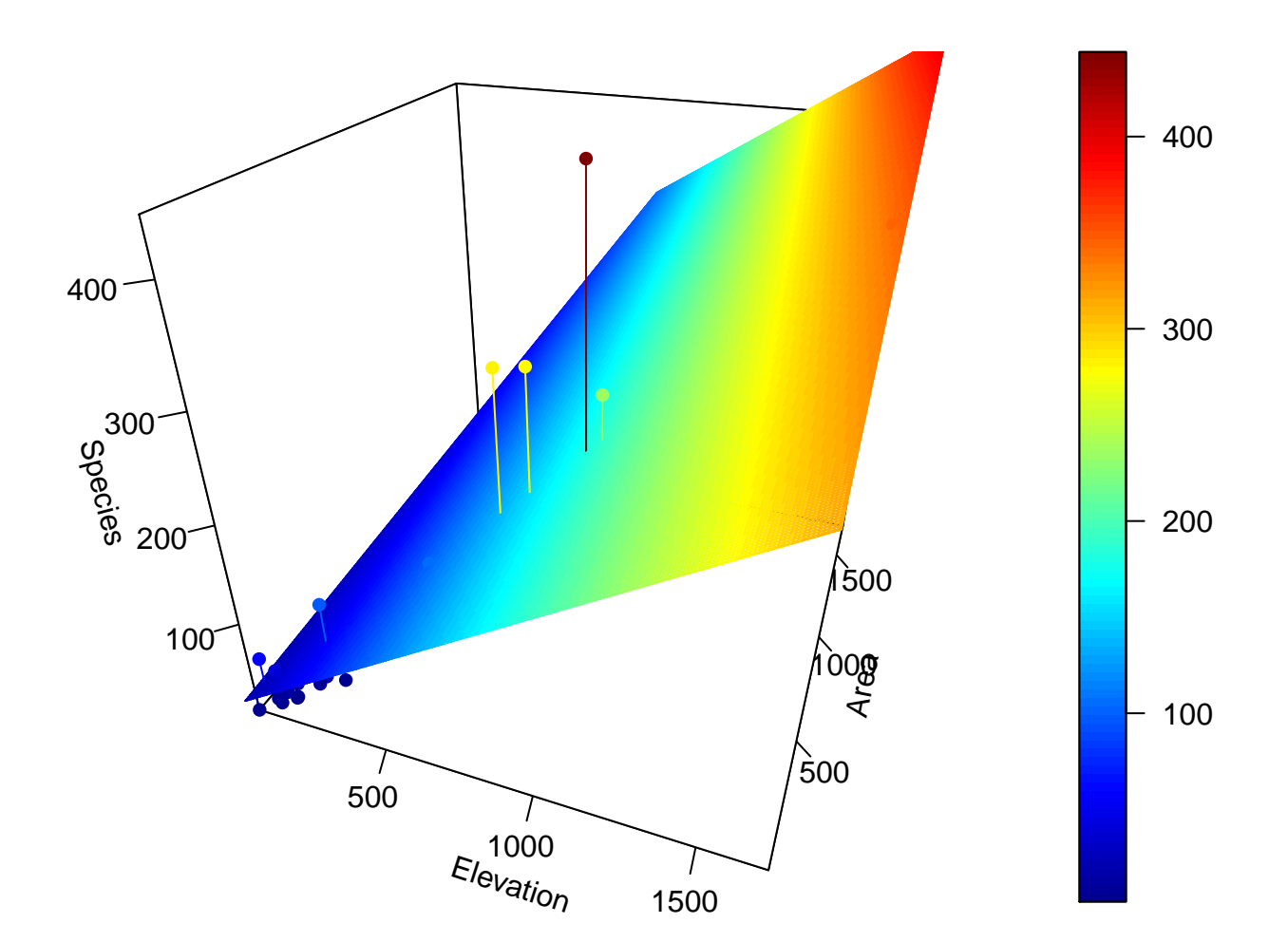

<span id="page-5-0"></span>**Model 3: Adding** *Adjacent*

```
M3 <- lm(Species ~ Elevation + Area + Adjacent, data = gala)
summary(M3)
```

```
##
## Call:
## lm(formula = Species ~ Elevation + Area + Adjacent, data = gala)
##
## Residuals:
## Min 1Q Median 3Q Max
## -124.064 -34.283 -8.733 27.972 195.973
##
## Coefficients:
## Estimate Std. Error t value Pr(>|t|)
## (Intercept) -5.71893 16.90706 -0.338 0.73789
## Elevation 0.31498 0.05211 6.044 2.2e-06 ***
## Area -0.02031 0.02181 -0.931 0.36034
## Adjacent -0.07528 0.01698 -4.434 0.00015 ***
## ---
## Signif. codes: 0 '***' 0.001 '**' 0.01 '*' 0.05 '.' 0.1 ' ' 1
##
```
## Residual standard error: 61.01 on 26 degrees of freedom ## Multiple R-squared: 0.746, Adjusted R-squared: 0.7167 ## F-statistic: 25.46 on 3 and 26 DF, p-value: 6.683e-08

<span id="page-6-0"></span>**Full Model**

M4 <- **lm**(Species **~** Elevation **+** Area **+** Adjacent **+** Nearest **+** Scruz, data = gala) **summary**(M4)

## ## Call: ## lm(formula = Species ~ Elevation + Area + Adjacent + Nearest + ## Scruz, data = gala) ## ## Residuals: ## Min 1Q Median 3Q Max ## -111.679 -34.898 -7.862 33.460 182.584 ## ## Coefficients: ## Estimate Std. Error t value Pr(>|t|) ## (Intercept) 7.068221 19.154198 0.369 0.715351 ## Elevation 0.319465 0.053663 5.953 3.82e-06 \*\*\* ## Area -0.023938 0.022422 -1.068 0.296318 ## Adjacent -0.074805 0.017700 -4.226 0.000297 \*\*\* ## Nearest 0.009144 1.054136 0.009 0.993151 ## Scruz -0.240524 0.215402 -1.117 0.275208 ## --- ## Signif. codes: 0 '\*\*\*' 0.001 '\*\*' 0.01 '\*' 0.05 '.' 0.1 ' ' 1 ## ## Residual standard error: 60.98 on 24 degrees of freedom ## Multiple R-squared: 0.7658, Adjusted R-squared: 0.7171 ## F-statistic: 15.7 on 5 and 24 DF, p-value: 6.838e-07

**predict**(M4)

## Baltra Bartolome Caldwell Champion Coamano Daphne.Major ## 116.7259460 -7.2731544 29.3306594 10.3642660 -36.3839155 43.0877052 ## Daphne.Minor Darwin Eden Enderby Espanola Fernandina ## 33.9196678 -9.0189919 28.3142017 30.7859425 47.6564865 96.9895982 ## Gardner1 Gardner2 Genovesa Isabela Marchena Onslow ## -4.0332759 64.6337956 -0.4971756 386.4035578 88.6945404 4.0372328 ## Pinta Pinzon Las.Plazas Rabida SanCristobal SanSalvador ## 215.6794862 150.4753750 35.0758066 75.5531221 206.9518779 277.6763183 ## SantaCruz SantaFe SantaMaria Seymour Tortuga Wolf ## 261.4164131 85.3764857 195.6166286 49.8050946 52.9357316 26.7005735

**confint**(M4)

 $\#$   $\#$   $\#$   $\frac{2.5 \%}{2.5 \%}$  97.5  $\%$ ## (Intercept) -32.4641006 46.60054205

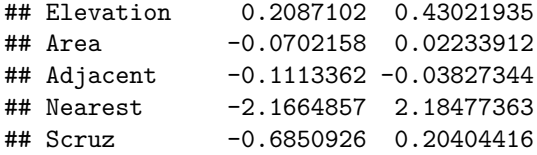

### <span id="page-7-0"></span>**Parameter Estimation**

```
X <- model.matrix(M4)
y <- gala$Species
# regression parameters
(beta_hat <- solve(t(X) %*% X) %*% t(X) %*% y)
```

```
\# \qquad \qquad \qquad \qquad \qquad \qquad \qquad \qquad \qquad \qquad \qquad \qquad \qquad \qquad \qquad \qquad \qquad \qquad \qquad \qquad \qquad \qquad \qquad \qquad \qquad \qquad \qquad \qquad \qquad \qquad \qquad \qquad \qquad \qquad \qquad \qquad \q## (Intercept) 7.068220709
## Elevation 0.319464761
## Area -0.023938338
## Adjacent -0.074804832
## Nearest 0.009143961
## Scruz -0.240524230
```

```
beta_hat_faster <- solve(crossprod(X), crossprod(X, y))
# fitted values
(y_hat <- X %*% solve(t(X) %*% X) %*% t(X) %*% y)
```
 $\#$ # [, 1] ## Baltra 116.7259460 ## Bartolome -7.2731544 ## Caldwell 29.3306594 ## Champion 10.3642660 ## Coamano -36.3839155 ## Daphne.Major 43.0877052 ## Daphne.Minor 33.9196678 ## Darwin -9.0189919 ## Eden 28.3142017 ## Enderby 30.7859425 ## Espanola 47.6564865 ## Fernandina 96.9895982 ## Gardner1 -4.0332759 ## Gardner2 64.6337956 ## Genovesa -0.4971756 ## Isabela 386.4035578 ## Marchena 88.6945404 ## Onslow 4.0372328 ## Pinta 215.6794862 ## Pinzon 150.4753750 ## Las.Plazas 35.0758066 ## Rabida 75.5531221 ## SanCristobal 206.9518779 ## SanSalvador 277.6763183 ## SantaCruz 261.4164131

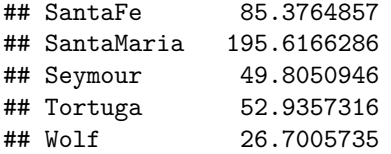

#### <span id="page-8-0"></span>**ANOVA**

**anova**(M4)

```
## Analysis of Variance Table
##
## Response: Species
## Df Sum Sq Mean Sq F value Pr(>F)
## Elevation 1 207828 207828 55.8981 1.023e-07 ***
## Area 1 3307 3307 0.8895 0.3550197
## Adjacent 1 73171 73171 19.6804 0.0001742 ***
## Nearest 1 2909 2909 0.7823 0.3852165
## Scruz 1 4636 4636 1.2469 0.2752082
## Residuals 24 89231 3718
## ---
## Signif. codes: 0 '***' 0.001 '**' 0.01 '*' 0.05 '.' 0.1 ' ' 1
```
### <span id="page-8-1"></span>**Simulation**

<span id="page-8-2"></span> $R^2$  **vs.**  $R^2_{adj}$ 

```
set.seed(123)
N = 500x1 <- replicate(N, rnorm(30))
x2 <- replicate(N, rnorm(30))
y1 <- apply(x1, 2, function(x) 5 + 2 * x + rnorm(30, 0, 1))
R.sq \leftarrow array(dim = c(N, 4))for (i in 1:N){
 R.sq[i, 1] = \text{summary}(\ln(\text{y1}[, i] \sim \text{x1}[, i]))$r.squared
  R.sq[i, 2] = summary(lm(y1[, i] ~ x1[, i]))$adj.r.squared
 R.sq[i, 3] = summary(lm(y1[, i] ~ x1[, i] + x2[, i]))$r.squared
 R.sq[i, 4] = summary(lm(y1[, i] ~ x1[, i] + x2[, i]))$adj.r.squared
}
par(mfrow = c(1, 2))plot(R.sq[, 1], R.sq[, 3], pch = 16, cex = 0.65, col = "blue",
     xlab = expression(paste("Model 1: ", Rˆ2)),
     ylab = expression(paste("Model 2: ", Rˆ2)))
abline(0, 1)
boxplot(R.sq[, 3] - R.sq[, 1], las = 1, xlab = expression(paste(Rˆ2, " Model 2 - Model 1")))
abline(h = 0, 1ty = 2, col = "red")
```
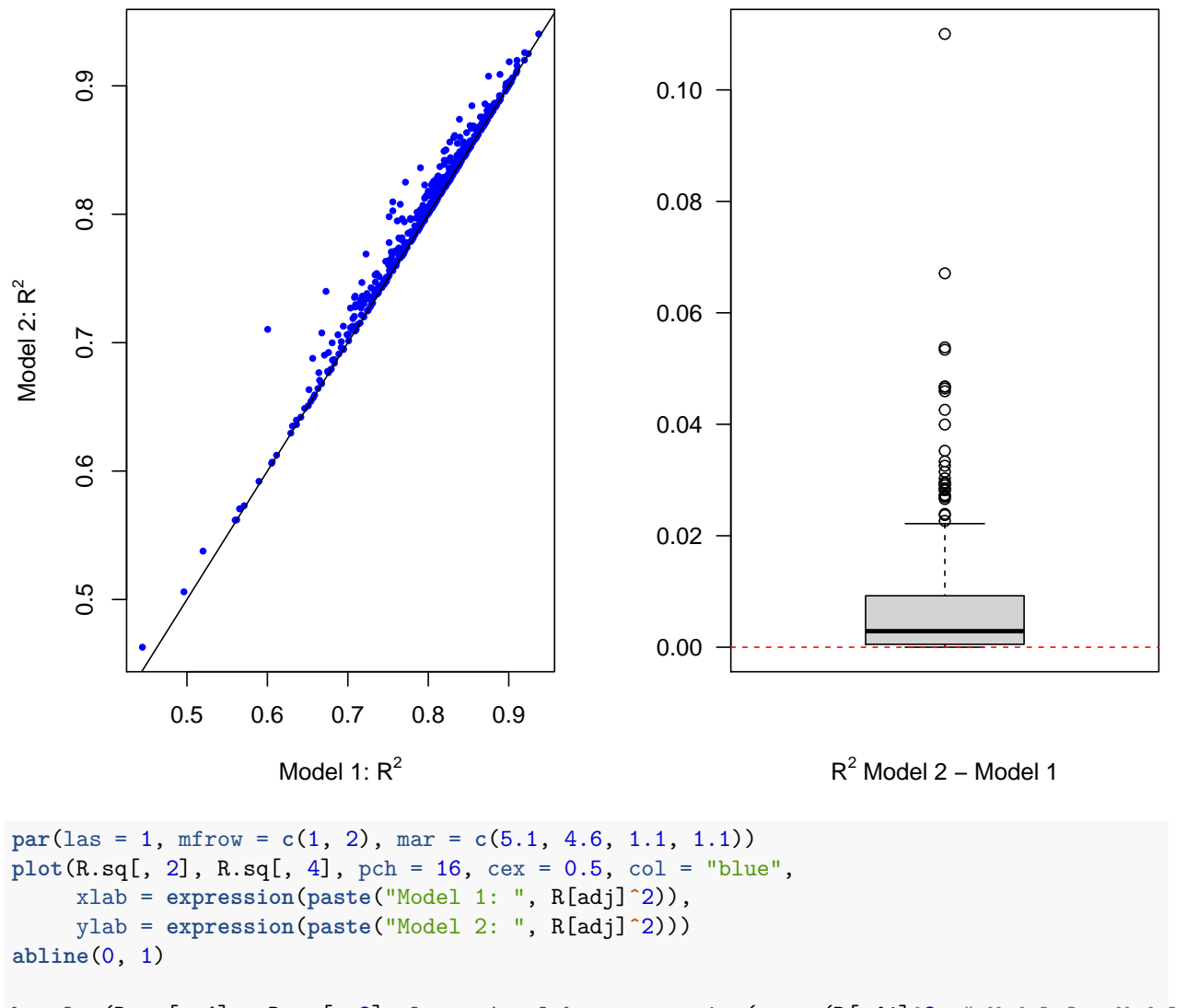

**boxplot**(R.sq[, 4] **-** R.sq[, 2], las = 1, xlab = **expression**(**paste**(R[adj]**ˆ**2, " Model 2 - Model 1")))  $abline(h = 0, 1ty = 2, col = "red")$ 

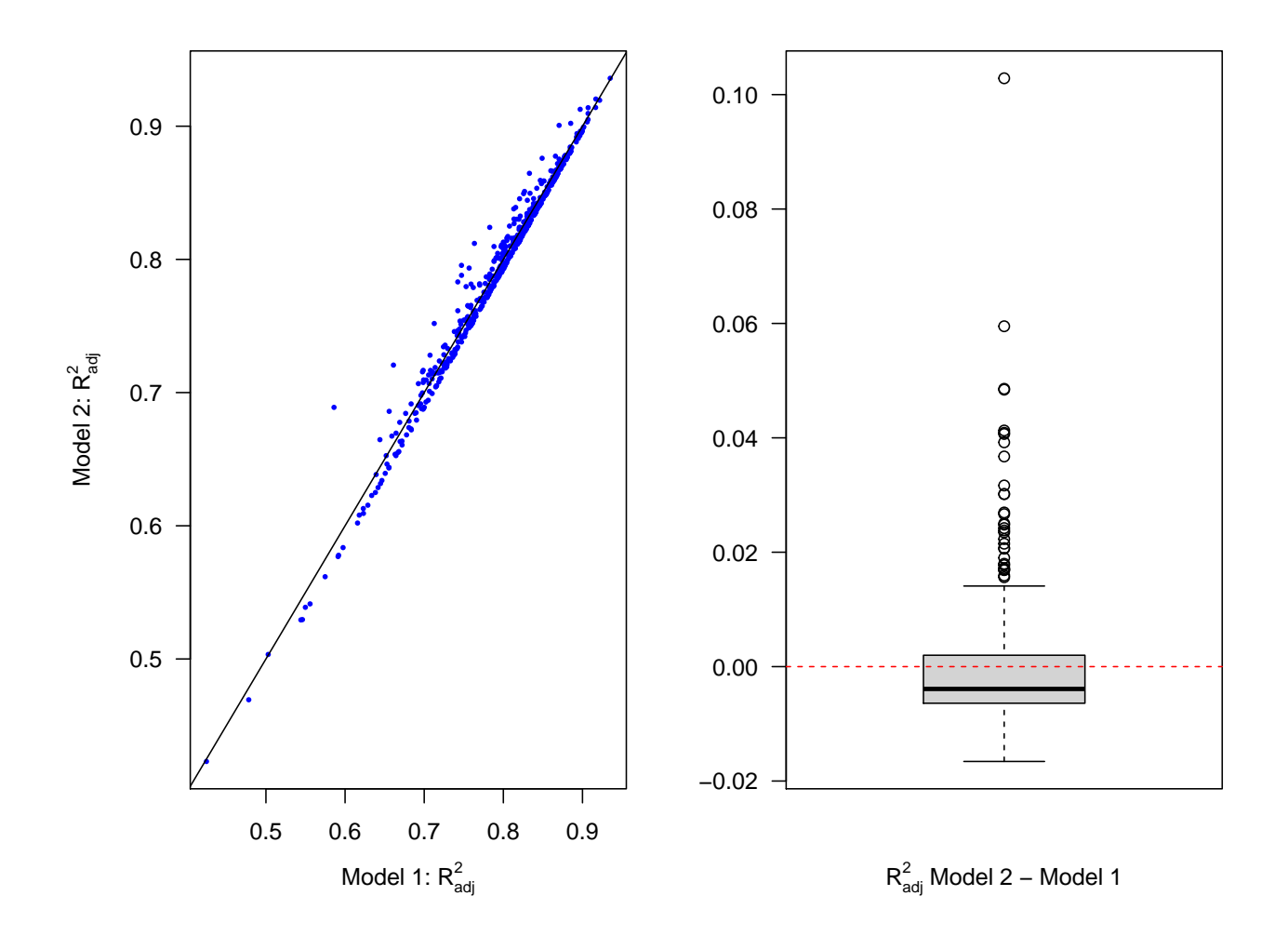